Cracking Adobe Photoshop is a bit more involved, but it can be done. First, you'll need to download a program called a keygen. This is a program that will generate a valid serial number for you, so that you can activate the full version of the software without having to pay for it. After the keygen is downloaded, run it and generate a valid serial number. Then, launch Adobe Photoshop and enter the serial number. You should now have a fully functional version of the software. Installing Adobe Photoshop and then cracking it is easy and simple. The first step is to download and install the Adobe Photoshop software on your computer. Then, you need to locate the installation.exe file and run it. Once the installation is complete, you need to locate the patch file and copy it to your computer. The patch file is usually available online, and it is used to unlock the full version of the software. Once the patch file is copied, you need to run it and then follow the instructions on the screen. Once the patching process is complete, you will have a fully functional version of the software on your computer. To make sure that the software is running properly, you should check the version number to ensure that the crack was successful. And that's it - you have now successfully installed and cracked Adobe Photoshop!

## [Download File](http://dawnloadonline.com/faceguards?invertebrates=floros.QWRvYmUgUGhvdG9zaG9wIDIwMjEgKFZlcnNpb24gMjIuNC4zKQQWR.honopu&lineside=biomanufacturing&quadrant=ZG93bmxvYWR8alUwTW01c05ueDhNVFkzTWpVNU1qVTNOSHg4TWpVNU1IeDhLRTBwSUZkdmNtUndjbVZ6Y3lCYldFMU1VbEJESUZZeUlGQkVSbDA)

Photoshop Elements has many built in tools, including several good ones you have to pay for, like the clone tool and cloning pixels. But if you only want to create one page edit you'd be less interested in these types of tools than in the ones that are geared towards creating page-based images. E.g. Crop, Rotate, Pin, Straighten, Clown, Puppet Warp, Drawing, and the Page. Quickly preview and optimize your images for top-notch print quality. Use the Curves controls to adjust brightness, shadows, and highlights, and to blend color and white the way you like it. Pan and zoom the image to fit the screen, and enhance the clarity by changing the levels so that you can black-out and white-out areas of an image. My test images were both slightly over 1,000pixels on the longest side, and it is not possible to zoom in to a size at which the application can accommodate that. The resolution seems to be set at the maximum. Adobe Photoshop makes it easier to improve the aesthetics of an image by easily editing the contents of an image. This is possible through its significant software features such as the ability to edit effects applied to a layer, and the ability to add text, lines, and frames. Adobe Photoshop CC is just about all there is for advanced image editing. The program has well-established features that allow you to perform a slew of

tasks in order to bring out the best in your images. One of the program's biggest strengths is its ability to automatically enhance an image by analyzing your subject and making changes. You can, of course, customize the results.

## **Download free Adobe Photoshop 2021 (Version 22.4.3)Activation Key [Win/Mac] {{ last releAse }} 2023**

*Create stunning panoramas and create virtually any other type of composite shot. Perform various special effects (such as blurring, softening, sharpening, and much more), then merge the elements together to create dazzling special effects. Create text titles, create text captions, and add different special effects (such as "follow focus," which makes your subject area sharp while blurring the rest of the image).* Similar to Lightroom, the basic functions in Photoshop are fairly similar. However, there are some small differences that instantly make Photoshop the go-to Photoshop. These are, of course, only a few of the functions. If you have the exact same question, the majority of people probably won't have an answer because you can't have a one-to-one comparison between the two. There's a big difference in functionality between what Lightroom and Photoshop can do to edit the images. Do not compare weight wise because it is all relative. Just think about it this way, if your camera has a lot of weight to it, then you can add a battery pack just because it is a little heavy. If you add a big battery pack, you can get it to much heavier, therefore the weight of the keys on your keyboard will not be related to how much weight you're adding to your laptop. This is why we have entirely different posts dedicated to each of them. If you can imagine a change to something you've created, it's possible to make that change with Photoshop. As you change a range of properties in a selected area—from color to effects or texture—your photos and graphics will change in much the same way. e3d0a04c9c

## **Adobe Photoshop 2021 (Version 22.4.3) License Keygen {{ lifetime releaSe }} 2023**

To make working easier, Photoshop CS5 has been updated in a number of ways, removing the need to manually fix the most common errors that occur. Now you can use the new Auto Fix tool, which automatically fixes common image problems, such as red eye (including blemishes and smeared eyes), blurred photographs, and unwanted objects in close-up images and animals. To solve the problem of unwanted objects or elements in the image, you can use the content-aware fill feature. Adobe Illustrator CS6 features faster Illustrator, new Script brushes, and new artboards, more powerful layouts, and support for all major workstations graphics tablets. You can use the new web-oriented font editor to rename fonts and generate graphic marks, that have a set of true-type and OpenType features. Designers like using photography to capture the best moments in their lives. However, they often miss the best shot or image and are disappointed to see common image defects in their images, such as red eye, desaturated color, or blurred background. To make it easy to fix these problems, Photoshop offers the content-aware fill feature. You can use the same techniques to correct objects that are not part of the image to be corrected. Also, with CS6, you can remove the unwanted objects or elements easily. In newer versions of Photoshop, the user may experience slow performance. The software is bloated and slows down due to bloated code, with the latest software installs having virtual memory. Additionally, with the rising complexity of graphic design, Photoshop software gets slower and slower, making it harder to use and create graphics. Since Photoshop CS5, however, the software's performance has been improved in two major ways:

photoshop tutorial pc software free download photoshop tutorial images download download video tutorial desain grafis photoshop get visuals photoshop tutorial free download tutorial download photoshop gratis how to download portable photoshop photoshop tutorial app download adobe photoshop 7.0 bangla tutorial download adobe photoshop tutorial video free download adobe photoshop tutorial download

For users using Adobe Acrobat, you can now more effectively edit PDFs in Adobe Acrobat Pro DC 2019. Acrobat now includes new features for business documents, including improved PDF viewing, navigation, content searching and managing content with precision. Users can create guided navigation and interactive forms, explore search results by highlighting text, interact with options without opening the original documents, and more. The robust PDF engine in Adobe Acrobat Pro DC delivers collaboration features such as commenting, annotation, versioning, comments and document security. Using the new Content-Aware Fill feature, it's now easy to remove unwanted content in images, such as unwanted elements of a text layout or white space between objects. The new Content-Aware Fill feature allows you to confidently remove unwanted content with a single click. Adobe's new version of Photoshop also adds mind-blowing new features powered by AI, including intelligent selection of objects, and improvements in color that makes every image and logo look its best. The intelligent selection feature improves the accuracy in selecting objects in multiple layers, and reduces the time it takes to select objects in a single layer. The improvements also makes it easier to composite with multiple layers in images or layers in the web browser by enhancing performance and accuracy in Compositing. Manual adjustment of exposure, white and gray points, and levels+Curves: Sense curves are being used with presets and presets. Choose one or a combination of curves, but not as presets. Without presets, especially for advanced users, this usually takes a while as an expert. Curves are not only used for this purpose, but also for compositing without clipping.

"When you get connected to Photoshop CC, you'll see some of the most popular elements in Elements appear in Photoshop CC," said Adobe CSO Kevin Lynch. "You can use the same selection tools in Elements for creating selections, create new adjustment layers, use Smart Objects and Smart Filters in Photoshop, and go beyond the basics with some of the most popular features in Elements in Photoshop CC." The integration features are limited right now, however. There aren't any additional undo or history options to enhance the experience, and the same filter languages are also available in Photoshop. Nonetheless, there's still a lot to like about Elements' integration into Photoshop, such as new tag-based ordering and Auto Trace. So, if you're looking to get started with the basics, Elements for Mac is a great way to jump right in. Adobe Photoshop Lightroom is actually a suite of software. It runs on Mac and Windows, and it's light-years beyond the amateur photo

editor in many ways. It's a souped-up version of Photoshop called "Lightroom," which will help you organise, retouch, process and share your photos. It can even create a portfolio for you. There are two versions of Adobe Photoshop Lightroom, one for the desktop and one for the Mac. Desktop Lightroom is significantly improved over the previous version, and it even brings several features from its video editor, Media CC. You can also rotate, mirror, and scale your images using the Rotate tool. This handy feature allows you to flip, rotate, or resize multiple images in one go. To do this, select the images you wish to perform the transformation on, click the Rotate button (either the first image or last image in the stack), and follow the onscreen prompts.

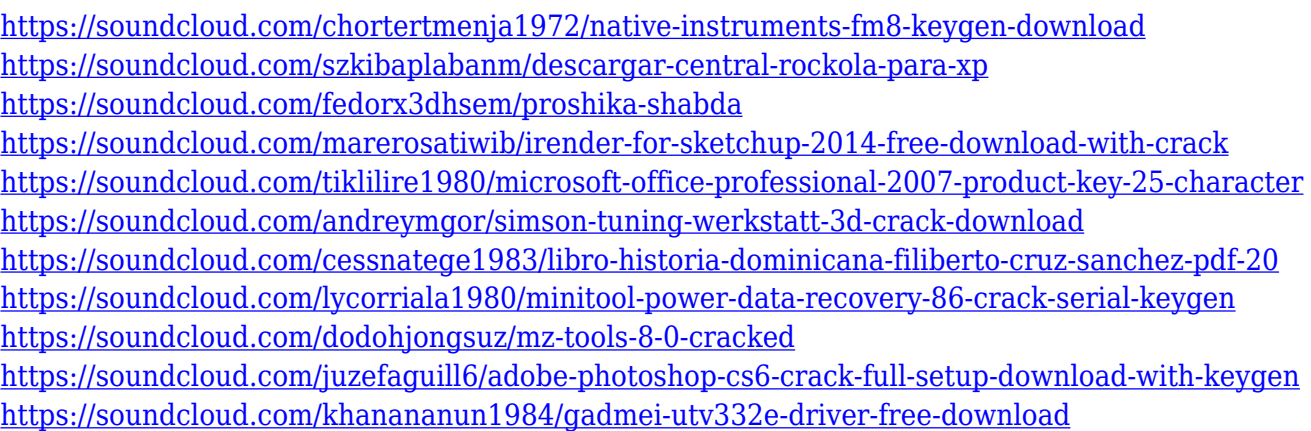

The new release also adds layer controls, noise filter and adjustment layers, and improved performance and usability based on user feedback. Adding these features will be most useful when you're working with layered or more images that can't be merged together in one file. Let's take a look! Elements also lets you work with several images at once, and enhance a single one without affecting the others. In Elements, you can save all the images you're working on as one large file, then apply a single effect to one of the images. You can increase or decrease the size of your canvas in the photo editor, and apply the same effects to more than one image in one go. Until you know how to save multiple versions of a single image in Elements, you'll want to start by working with one image at a time. Also, for now, you have to manually sync one image with the other when you delete one. When Photoshop introduced the Smart Sharpen filter, many people questioned its removal on its next update, but Elements is still offering it, without the Sharpen preset. Designers who use this feature often have trouble with poor settings and may end up with a washed-out image. Adobe has added features to this filter in

Elements, which allows you to add a grain image for an additional "strength" in the algorithm. This filter's presets are still gone from Elements, but they'll eventually return, too. PSE's export experience is very similar to that of Elements, so you'll get a similar interface for the new format. You still can import pictures, video and PDFs, but you don't get any galleries, themes, or editing presets. PSE's export settings now include all color modes, including black and white, minimal and high contrast adjustments, as well as light and extra dark tones. There's also an iPad onscreen export for Twitter and Facebook options.

[http://fnaf-games.com/wp-content/uploads/2023/01/Download-free-Photoshop-2021-Version-2241-Lic](http://fnaf-games.com/wp-content/uploads/2023/01/Download-free-Photoshop-2021-Version-2241-License-Key-Full-2022.pdf) [ense-Key-Full-2022.pdf](http://fnaf-games.com/wp-content/uploads/2023/01/Download-free-Photoshop-2021-Version-2241-License-Key-Full-2022.pdf) [https://laponctualite.com/wp-content/uploads/2023/01/Adobe\\_Photoshop\\_2020\\_\\_With\\_License\\_Key\\_F](https://laponctualite.com/wp-content/uploads/2023/01/Adobe_Photoshop_2020__With_License_Key_Free_License_Key_3264bit_2022.pdf) ree License Key 3264bit 2022.pdf <https://www.bridgeextra.com/wp-content/uploads/2023/01/shavana.pdf> <https://dornwell.pl/wp-content/uploads/2023/01/leajarr.pdf> [https://instafede.com/adobe-photoshop-2021-download-free-registration-code-with-serial-key-for-mac](https://instafede.com/adobe-photoshop-2021-download-free-registration-code-with-serial-key-for-mac-and-windows-lifetime-release-2022/) [-and-windows-lifetime-release-2022/](https://instafede.com/adobe-photoshop-2021-download-free-registration-code-with-serial-key-for-mac-and-windows-lifetime-release-2022/) <https://ourlittlelab.com/wp-content/uploads/2023/01/Adobe-Photoshop-Cs3-Download-TOP.pdf> <https://seoburgos.com/adobe-photoshop-graphic-design-free-download-top/> <https://chicmaman.net/ps-photoshop-download-for-pc-free-download-top/> [https://kitchenwaresreview.com/wp-content/uploads/2023/01/Download-free-Adobe-Photoshop-2021-](https://kitchenwaresreview.com/wp-content/uploads/2023/01/Download-free-Adobe-Photoshop-2021-Version-2242-Serial-Number-For-PC-lAtest-release-2022.pdf) [Version-2242-Serial-Number-For-PC-lAtest-release-2022.pdf](https://kitchenwaresreview.com/wp-content/uploads/2023/01/Download-free-Adobe-Photoshop-2021-Version-2242-Serial-Number-For-PC-lAtest-release-2022.pdf) <https://clickasma.ir/adobe-photoshop-cs3-free-download-with-crack-top/> <https://citywharf.cn/adobe-photoshop-elements-2020-free-download-full-version-new/> <https://masajemuscular.com/?p=23202> <https://vedgeing.com/wp-content/uploads/2023/01/Photoshop-Cs7-Free-Download-Apk-NEW.pdf> [https://tidmodell.no/wp-content/uploads/2023/01/Adobe-Photoshop-Software-Download-For-Pc-VERI](https://tidmodell.no/wp-content/uploads/2023/01/Adobe-Photoshop-Software-Download-For-Pc-VERIFIED.pdf) [FIED.pdf](https://tidmodell.no/wp-content/uploads/2023/01/Adobe-Photoshop-Software-Download-For-Pc-VERIFIED.pdf) <https://cfen.si/wp-content/uploads/2023/01/dileman.pdf> [https://turn-key.consulting/2023/01/01/adobe-photoshop-cc-2015-full-version-with-key-windows-10-1](https://turn-key.consulting/2023/01/01/adobe-photoshop-cc-2015-full-version-with-key-windows-10-11-64-bits-hot-2022/) [1-64-bits-hot-2022/](https://turn-key.consulting/2023/01/01/adobe-photoshop-cc-2015-full-version-with-key-windows-10-11-64-bits-hot-2022/) <http://aiblockchainalliance.org/adobe-photoshop-elements-digital-download-portable/> <https://pic.plus888.com/2023/01/ghadar.pdf> [http://outsourcebookkeepingindia.com/wp-content/uploads/2023/01/Download-free-Photoshop-2022-](http://outsourcebookkeepingindia.com/wp-content/uploads/2023/01/Download-free-Photoshop-2022-Version-2302-Keygen-Full-Version-x3264-finaL-version-2023.pdf) [Version-2302-Keygen-Full-Version-x3264-finaL-version-2023.pdf](http://outsourcebookkeepingindia.com/wp-content/uploads/2023/01/Download-free-Photoshop-2022-Version-2302-Keygen-Full-Version-x3264-finaL-version-2023.pdf) [https://v3i81f.n3cdn1.secureserver.net/wp-content/uploads/2023/01/Download-free-Adobe-Photoshop](https://v3i81f.n3cdn1.secureserver.net/wp-content/uploads/2023/01/Download-free-Adobe-Photoshop-CC-2019-Cracked-last-releAse-2023.pdf?time=1672610470) [-CC-2019-Cracked-last-releAse-2023.pdf?time=1672610470](https://v3i81f.n3cdn1.secureserver.net/wp-content/uploads/2023/01/Download-free-Adobe-Photoshop-CC-2019-Cracked-last-releAse-2023.pdf?time=1672610470) <https://lexcliq.com/color-grading-photoshop-action-free-download-cracked/> <http://saturdaysstyle.com/?p=24620> <https://www.corsisj2000.it/photoshop-express-torrent-64-bits-update-2023/> [https://bbv-web1.de/wirfuerboh\\_brett/advert/lines-photoshop-action-free-download-better/](https://bbv-web1.de/wirfuerboh_brett/advert/lines-photoshop-action-free-download-better/) [https://blessedtimony.com/wp-content/uploads/2023/01/Realistic\\_Embroidery\\_\\_Photoshop\\_Actions\\_F](https://blessedtimony.com/wp-content/uploads/2023/01/Realistic_Embroidery__Photoshop_Actions_Free_Download_Fixed.pdf) [ree\\_Download\\_Fixed.pdf](https://blessedtimony.com/wp-content/uploads/2023/01/Realistic_Embroidery__Photoshop_Actions_Free_Download_Fixed.pdf) <http://www.midax.it/registrazione-utenti/> [https://www.enveth.gr/advert/adobe-photoshop-2022-version-23-4-1-download-crack-lifetime-release-](https://www.enveth.gr/advert/adobe-photoshop-2022-version-23-4-1-download-crack-lifetime-release-2022/)  $2022l$ 

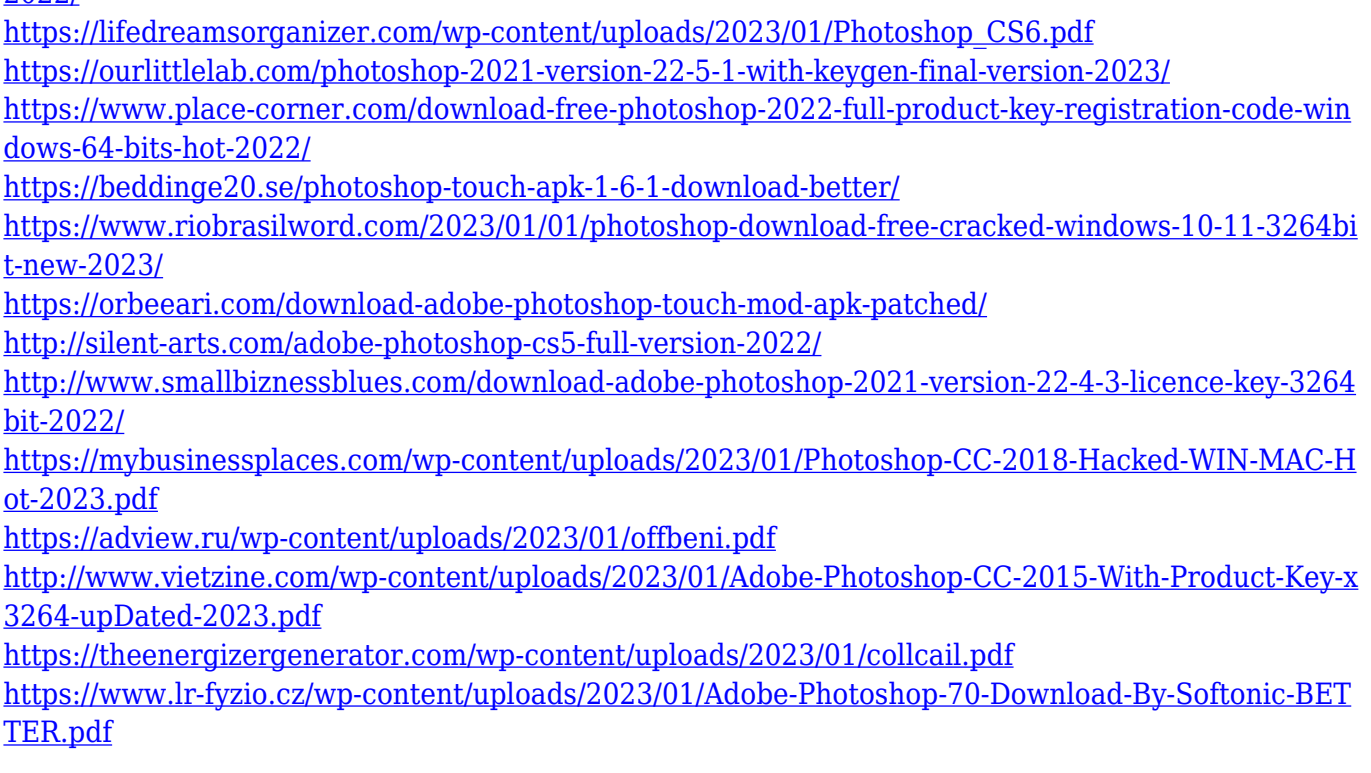

Adobe Photoshop CC is an all-in-one solution that enables you to perform true-to-life editing of your photos right from the web. Just upload a photo to get started. Since the application doesn't need to be downloaded off the internet, there is no initial waiting time before the ability to perform actions. In addition, Photoshop CC allows you to share photos and make them print in businesses as well as make them online. The Photoshop Creative Cloud is one of the best software that pretty much all designers use, because it is a complete set of tools that enable you to take images to the next level. It can be adapted to fit in almost any industry niche. Those who have access to the Adobe software can join this program to get access to a wide range of tools that are essential for fashionable illustration, video games, and more. These tools allow you to perform the most common tasks in your work, whether in graphic design, video editing, or analog painting. Adobe Photoshop is a professional photo editing suite that allows artists to change their photos and and music composition. With the introduction of the software, the program has become one of the most critical software for digital photographers to use on a daily basis. Photoshop was introduced in 1994 and is still popular to this day and is still widely used in many industries. As a matter of fact, Photoshop is one of the most popular content management systems. It came to support content organization and sharing. Adobe Photoshop CC is one of the most popular and powerful image editing tools containing a variety of powerful features. From photo editing to content management and graphic editing, this software suite offers many tools to let artists and designers work more

effectively.